#### **Usages Types de SharePoint Foundation 2013** www.upmc.fr

# **Usages Types de SharePoint**

SharePoint est une plateforme technique **sécurisée** et **dédiée au travail collaboratif** en environnement dématérialisé pour les agents, les services et les directions **en complément du partage réseau « S : »**. L'accès à SharePoint s'effectue par Internet via **un lien sécurisé [https://edocs.upmc.fr](https://edocs.upmc.fr/)** et **les données sont stockées sur les serveurs de l'UPMC**.

• Mode collaboratif

Partager des fichiers ou des données au sein d'un service ou entre plusieurs directions :

- Documents (Bibliothèque est un dossier qui sert à stocker des documents)
- Données (Liste est une feuille Excel qui sert à stocker des données)
- Mode projet

Partager des fichiers, un agenda, des tâches, ou un Gantt pour un projet.

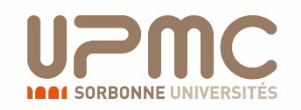

# **Prérequis et Limites**

- Tout personnel inscrit dans l'annuaire de l'UPMC
- Internet Explorer et Firefox conseillés
- Collection de sites limitée : 100 Go
- Éléments dans une liste ou bibliothèque : 10 000
- Support de SharePoint Foundation 2013 jusqu'au : 4/11/2023

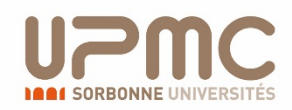

## **Bibliothèque : Partage de documents**

Avantages :

- Rédaction et co-rédaction simultanée en ligne des documents (jusqu'à 10 utilisateurs)
- Gestion des versions des documents
- Traçabilité du document (qui et/ou quand le document a été créé et/ou modifié…)
- Personnalisation des métadonnées (attributs liés au document : statut, description…)
- Alerte sur les modifications des documents
- Moteur de recherche rapide
- Sauvegarde en local avec Outlook
- Simuler un lecteur réseau via le gestionnaire de fichiers
- Corbeille en ligne (inexistant sur le lecteur réseau S: )

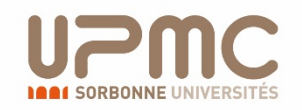

### **Interface Utilisateur**

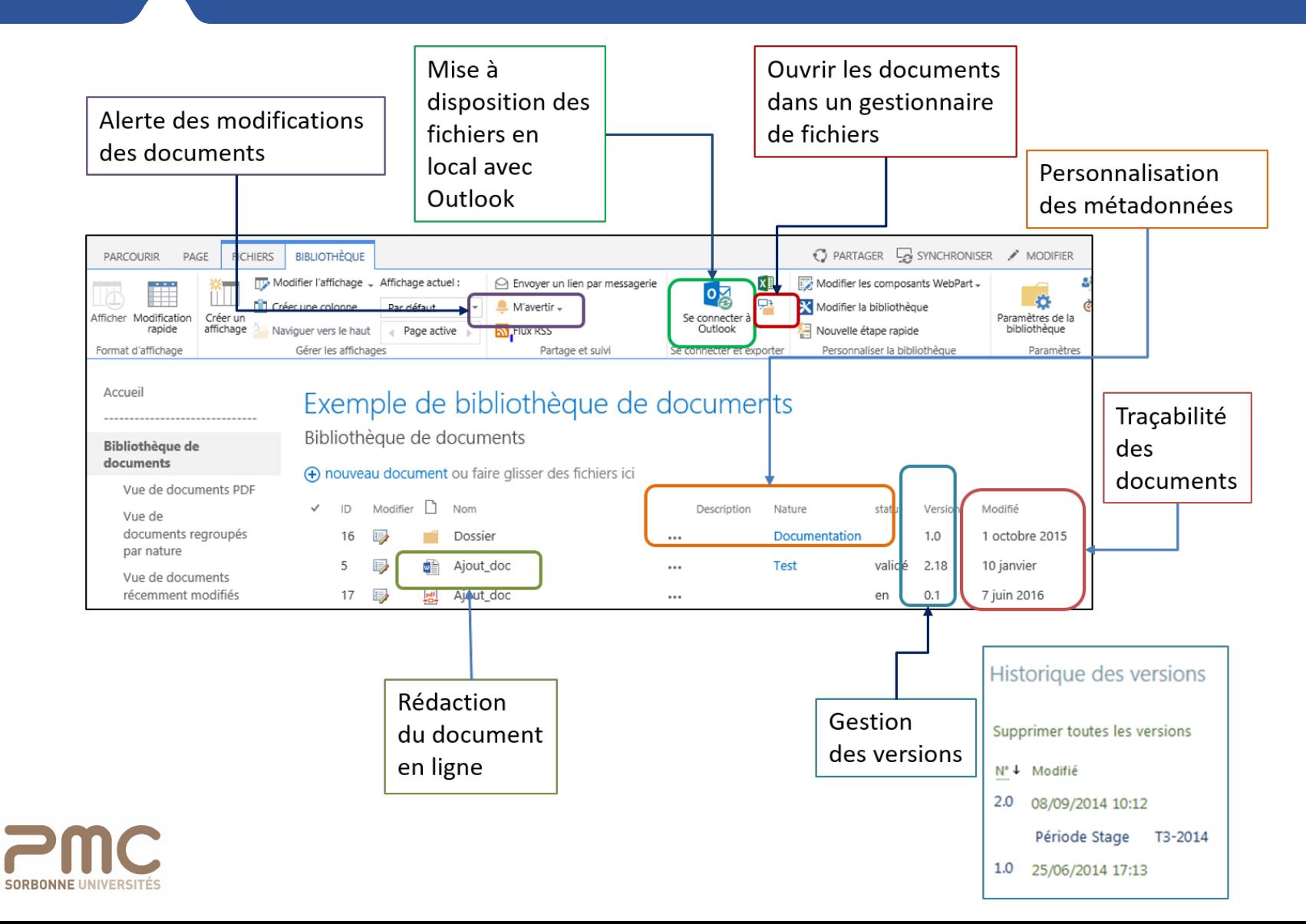

# **Liste : Partage de données**

#### Avantages:

- Liste unique partagée aux différents collaborateurs  $\bullet$
- Rédaction simultanée de la liste  $\bullet$
- Gestion des versions des modifications de la liste
- Exportation des données sur Excel pour analyse (publipostage, tableau croisé  $\bullet$ dynamique...) et actualisation de ces données avec SharePoint
- Corbeille en ligne  $\bullet$

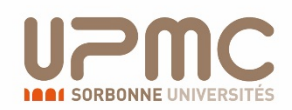

# **Mode Projet**

Avantages :

- Partager des documents de projet
- Partager un agenda qui peut être synchronisé avec **Outlook**
- Partager une liste de tâches avec un diagramme de Gantt
- Alerte sur les tâches critiques …

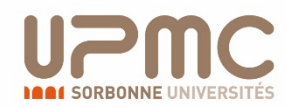

# **Diagramme de Gantt**

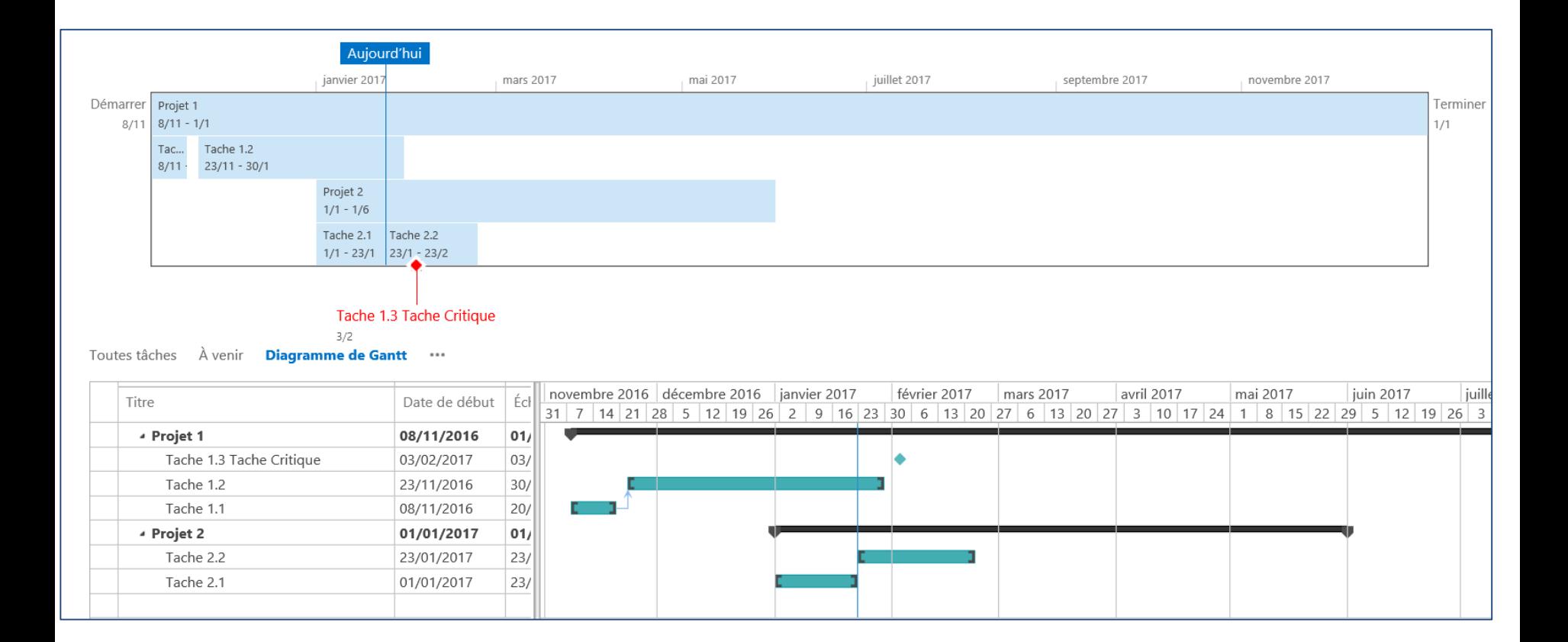

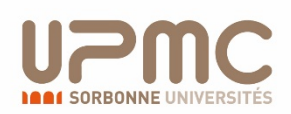